# Typehints für besseres<br>Python

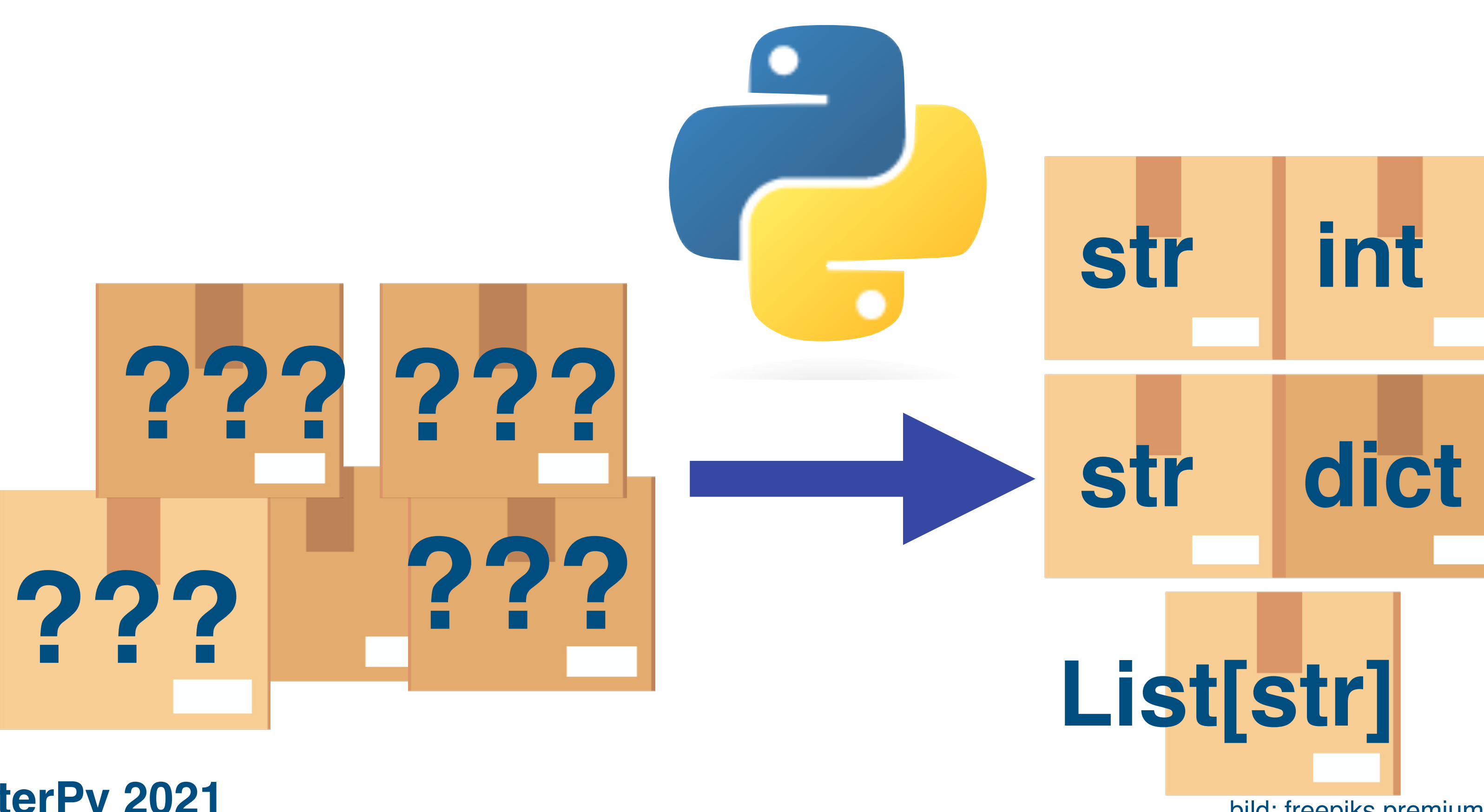

#### Stefan Baerisch, stbaer.com, enterPy 2021

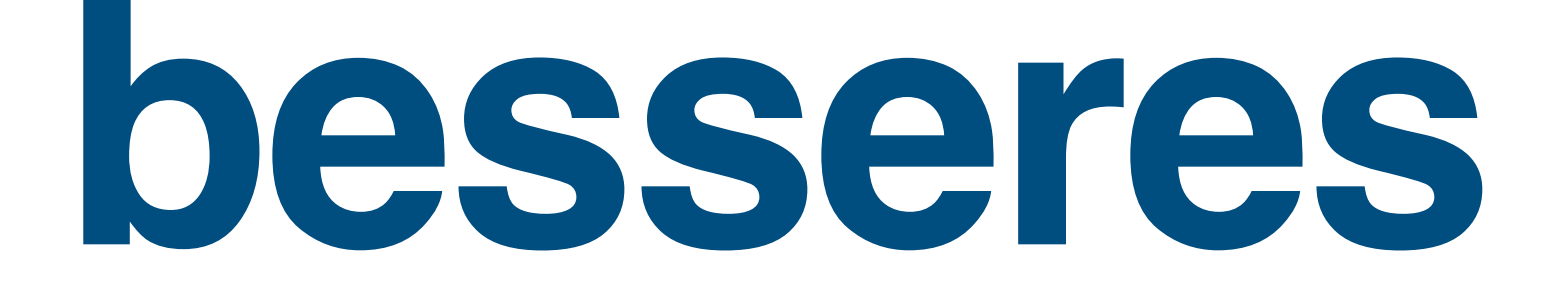

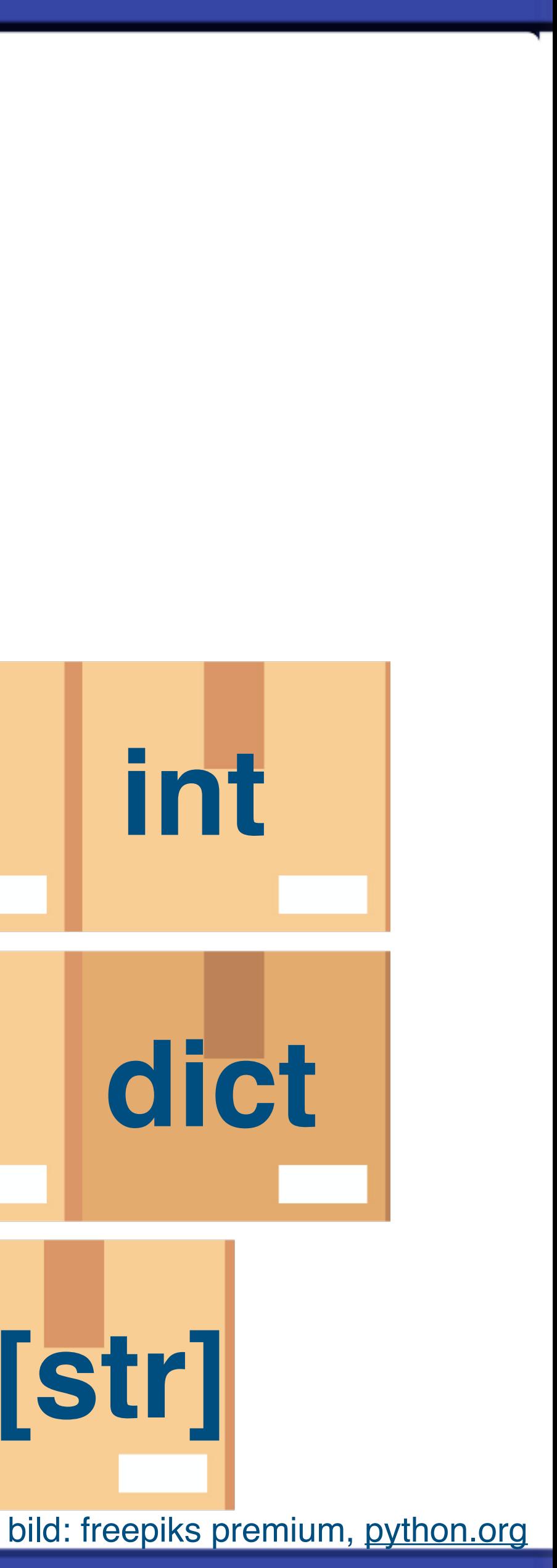

### **Was ist ein Typsystem?**

2

**Computer** kennen keine Typen. Es gibt keinen Speicher für Strings, Zahlen oder Objekte. **Sprachen** haben Typen um Operationen und z.B. Speicherverwaltung zu festzulegen

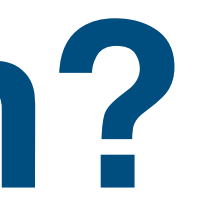

### **Typsysteme in Programmiersprachen**

# Static <>>>>>>Dynamic Weak <>>>Strong Required  $\left\langle \right\rangle$  Gradual / Optional

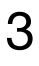

#### C's Typsystem

#include "stdio.h"

 $int$  main() { int a =  $32;$ char  $*$  b = (char $*$ )&a;  $b[1] = 4;$  $print(f("a'i", a)$ ;

#### >cc main.c  $>$ la.out 1056  $\geq$

### **Java's Typsystem**

 $//$  <snip> String  $a = "1";$  $int b = 10 + a;$ int  $c = 10 + (a+)$ ;

 $// ~ 2000$ HashMap<String ArrayList<String>> vals = new HashMap<String ArrayList<String>>();

>javac Example.java Example.java:10: error: incompatible types: String cannot be converted to int int  $b = 10 + a$ ;  $\mathcal{L}$ Example.java:11: error: bad operand type String for unary operator '++' int  $c = 10 + (a++)$ ;  $\mathcal{L}$ 

// since Java 10, 2018 var vals $2 = new$  HashMap<String, ArrayList<String>>();  $//$  <snip>

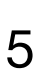

2 errors

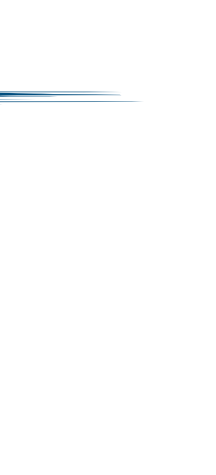

### **Javascript's Typsystem**

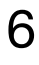

- let a = "1";
- let  $b = 10 + a$ ;
- $let c = 10 + a++;$
- - >node main.js b:101 c:11

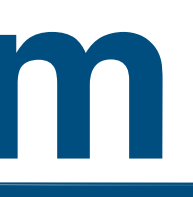

# $console.log('b:${b} \ncs:${c} \n)$

### **Python's Typsystem**

 $b = 10 + a$  $a + = 1$  $c = 10 + a$ 

 $a = "1"$ 

>python main.py Traceback (most recent call last): File "main.py", line 4, in <module>  $b = 10 + a$ TypeError: unsupported operand type(s) for +: 'int' and 'str'

#### $print(f" \nh: \{b\} \n\nc: \{c\}")$

### **Python's Typsystem - Hintergrund**

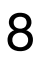

#### person\_name = "Stefan Baerisch"

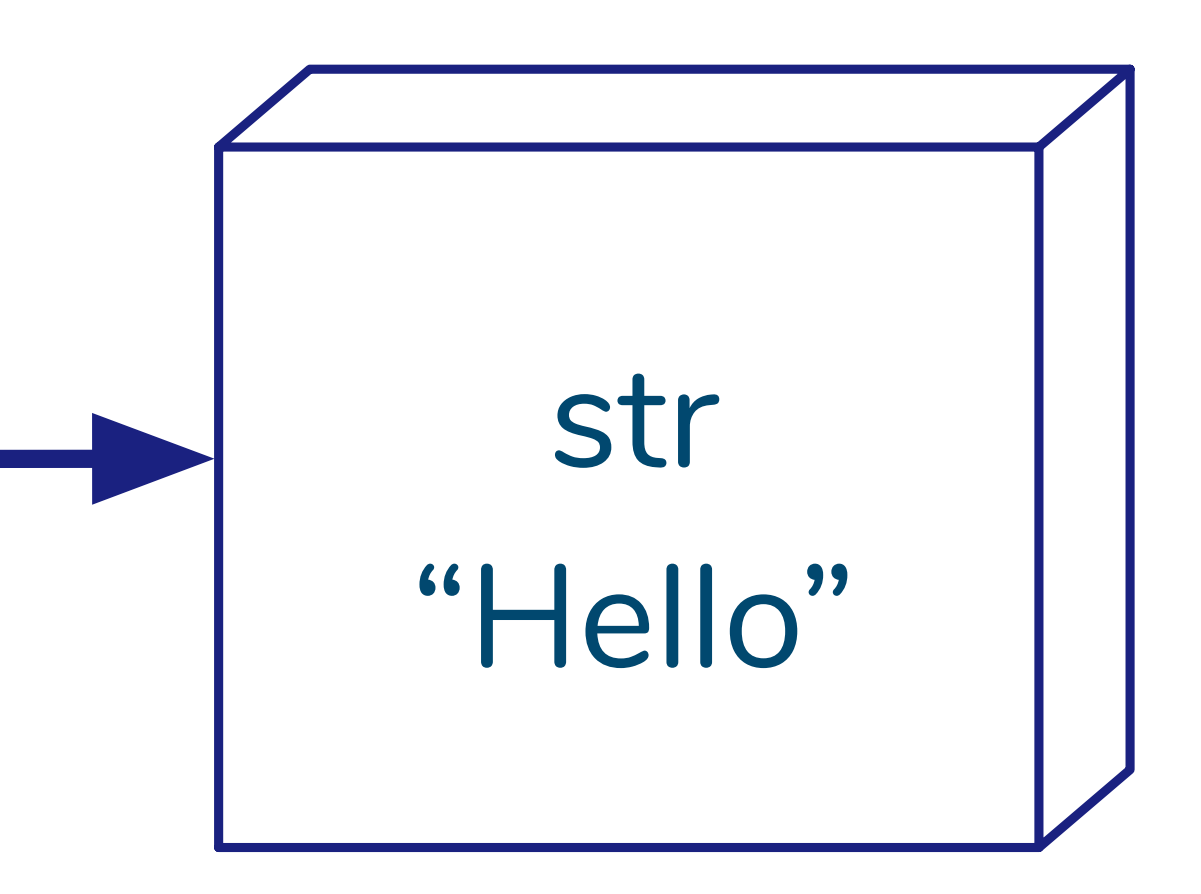

person\_name

person\_name = {"first":"Stefan", "last":"Baerisch"}

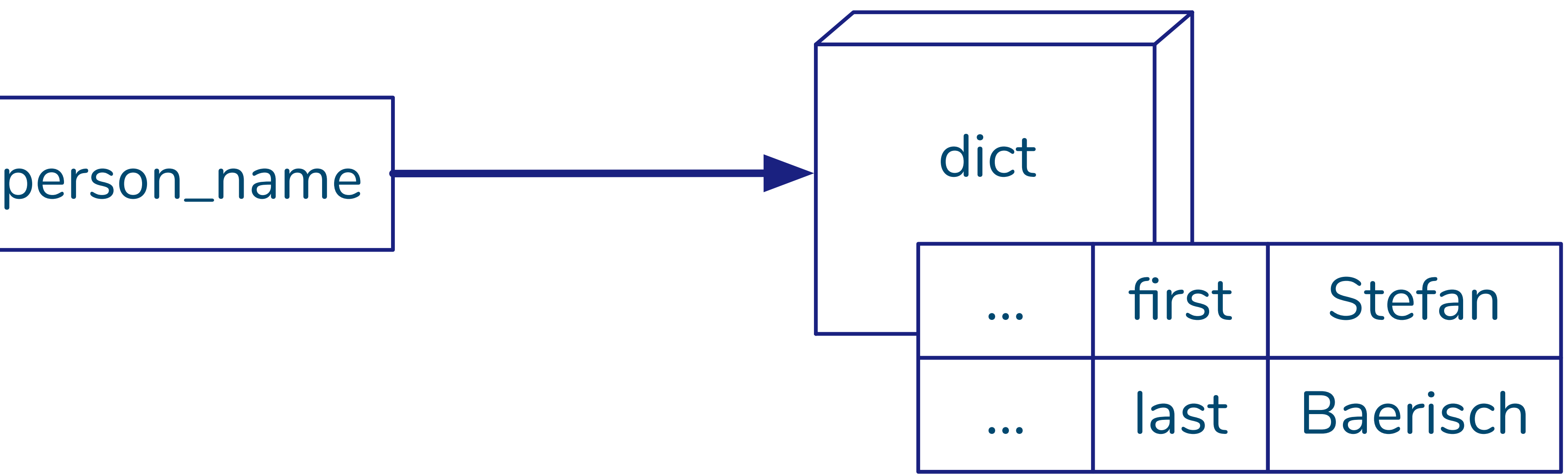

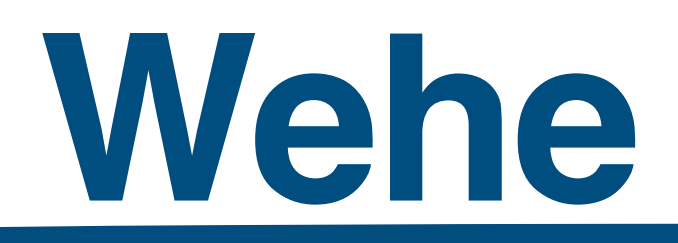

#### **Duck Typing: Wenn es wie eine Ente quakt...**

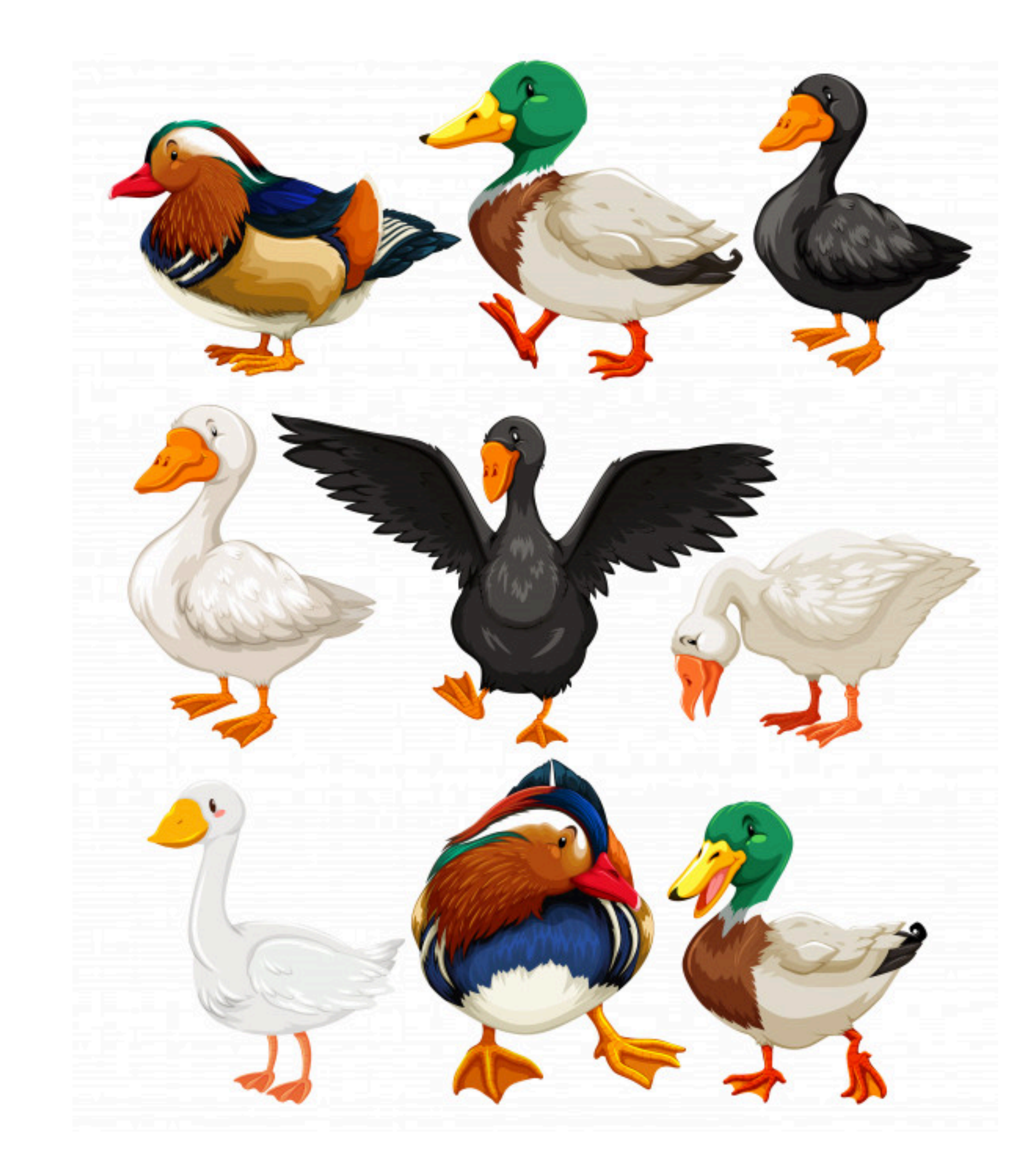

#### **NeHe - Welche Ente wird erwartet???**

bild: freepiks premium

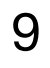

## **Was bedeuten Typsysteme für Anwender?**

(ohne Typannotationen) (mit Typannotationen)

10

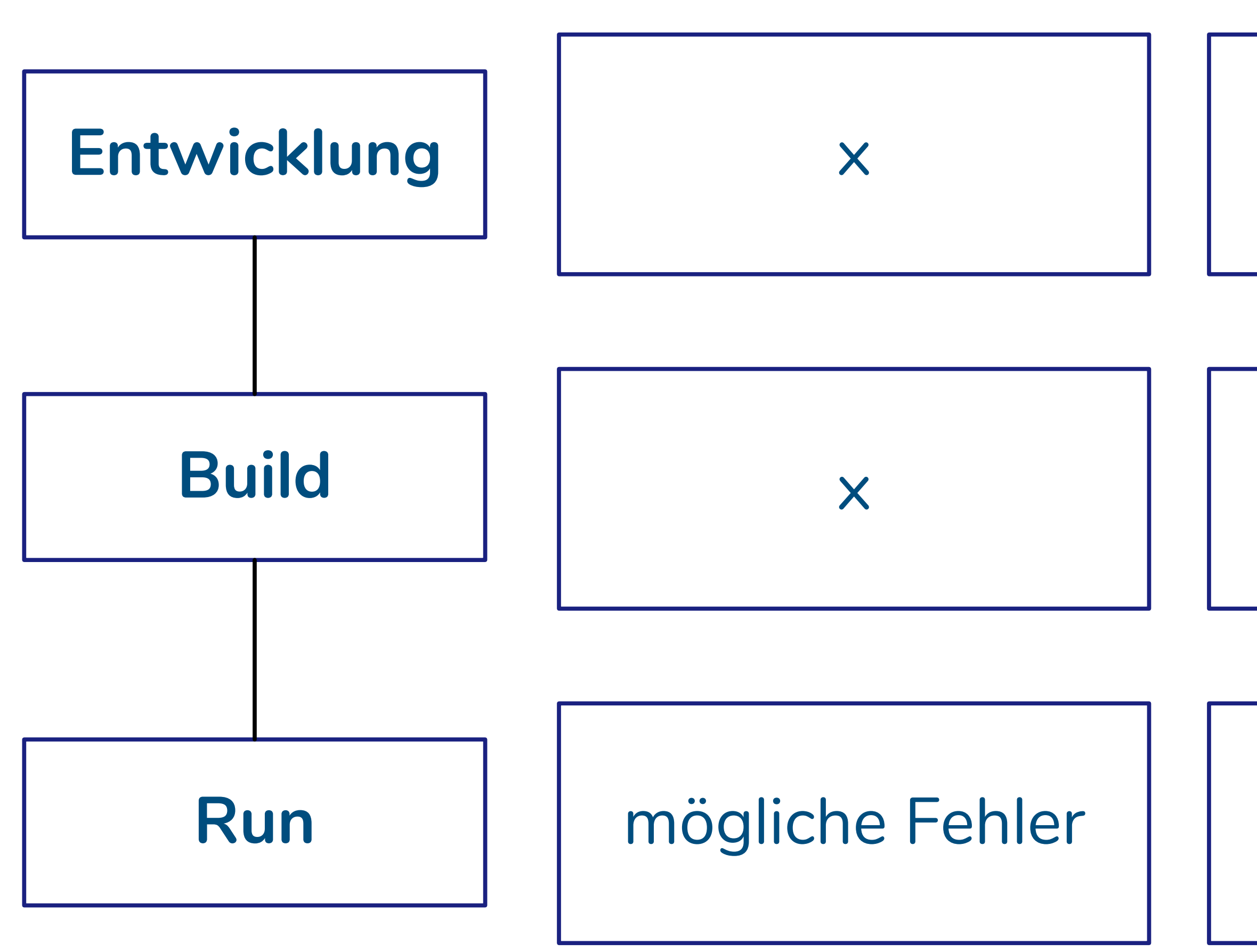

Annotieren Dokumentation

optionale Checks

optionale Checks mögliche Fehler

Design & Implementierung

Typchecks

x

#### **Python Java/Go/Rust Python**

ggf. Reflection

### **Trends in Typsystemen**

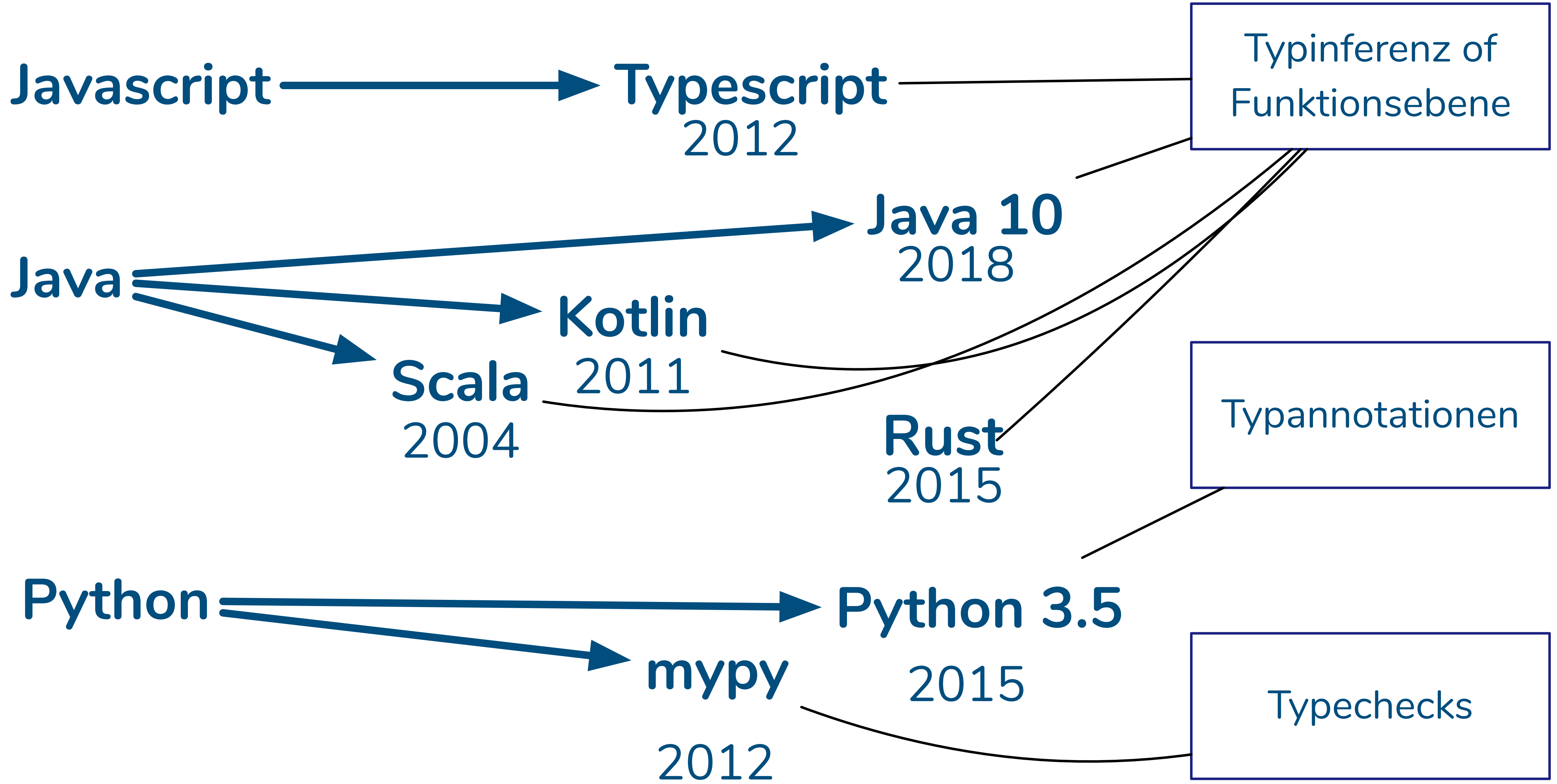

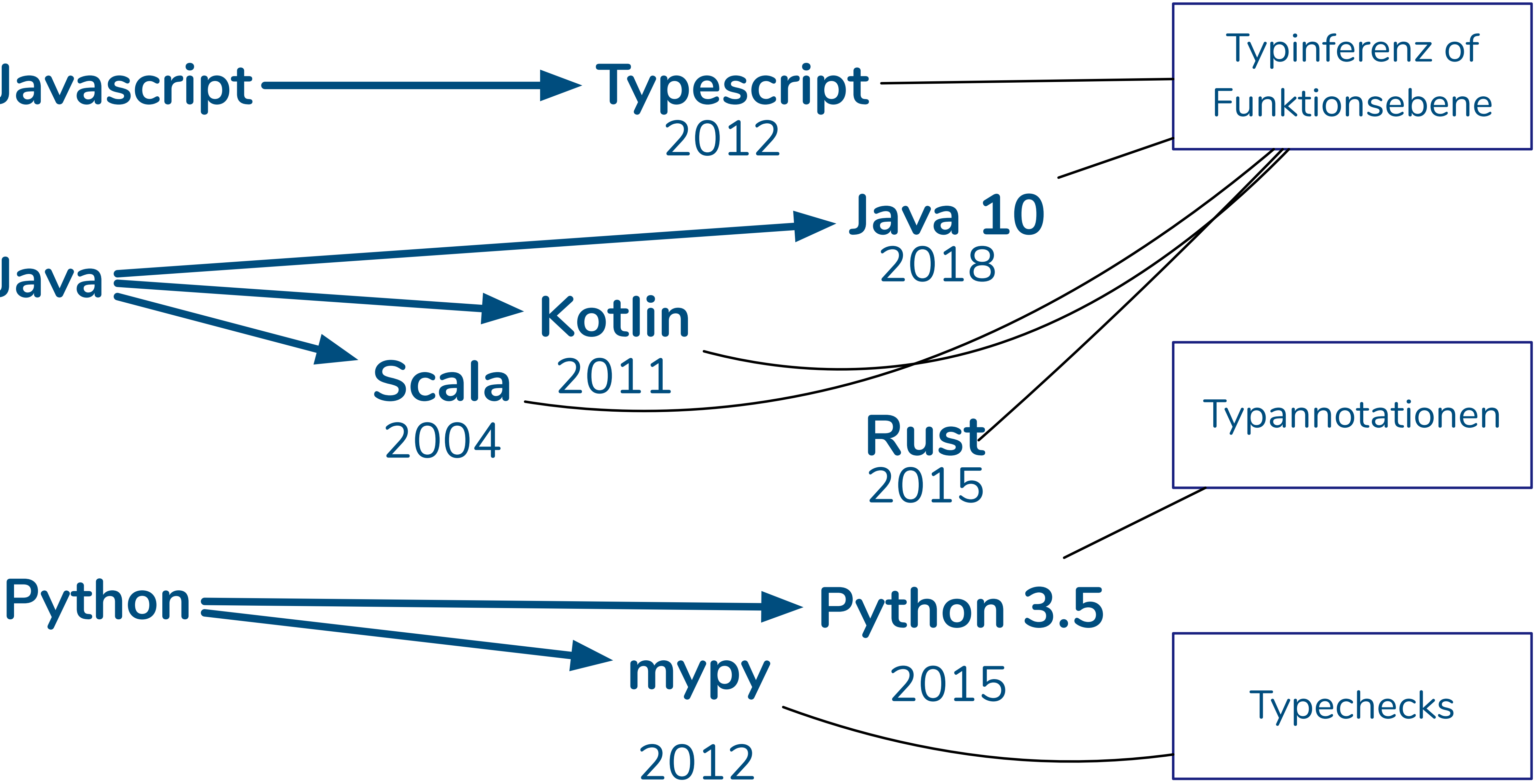

![](_page_10_Picture_4.jpeg)

## **Typsysteme in Python, in 2021**

12

- **PEP 484 PEP 586 Type Hints für Funktionen Python 3.5 Literal Types Python 3.8**
- **PEP 526 PEP 589 Type Hints für Variablen Python 3.5 Typed Dicts Python 3.8**
- **PEP 544 Structural subtyping Python 3.8**
- **PEP 591 Final Qualifier Python 3.8**
- **PEP 593 Flexible Annotations Python 3.8**
- **PEP 604 Union as | Python 3.10**

![](_page_11_Picture_9.jpeg)

**PEP 585 Standard Collection Generic Types Python 3.9**

![](_page_11_Picture_5.jpeg)

# Ein Beispiel - Einfache Typen

 $def add(a:int, b:int) \rightarrow int:$  $return a + b$ 

 $if$  \_name\_ = '\_main\_':  $print(\text{add}(1, 2))$ 

 $print(add('hello'','word"))$ 

```
python ex1.py
\mathbf{3}hello world
```
mypy ex1.py ex1.py:8: error: Argument 1 to "add" has incompatible type "str"; expected "int" ex1.py:8: error: Argument 2 to "add" has incompatible type "str"; expected "int" Found 2 errors in 1 file (checked 1 source file)

![](_page_12_Picture_6.jpeg)

### Ein Beispiel - Komplexere Typen (1)

from typing import Optional

```
class Person:
    def __init__(self.name: str, age: int):self.name = nameself. age = agedef oldest_person(persons:list[Person]) \rightarrow 0ptional[Person]:
    if len(persons) = 0:
        return None
    result : Person = persons[0]for p in persons[-1]:
        if p. age > result. age:result = preturn result
```
 $if$  \_name\_='\_main\_':  $persons = [Person("stefan", 43), Person('anni', 32), Person('bert', 27)]$ print(oldest\_person(persons).name)

ex.py:20: error: Item "None" of "Optional[Person]" has no attribute "name" Found 1 error in 1 file (checked 1 source file)

### Ein Beispiel - Komplexere Typen (2)

from typing import Optional

 $\ge$  class Person:  $\cdot\cdot\cdot$ 

 $>$  def oldest\_person(persons:list[Person])  $\rightarrow$  Optional[Person]: ...

 $if$  \_name\_='\_main\_':  $persons = [Person("stefan", 43), Person('anni', 32), Person('ber't', 27)]$  $person = oldest\_person(persons)$ if person: print(person.name)

#### mypy ex.py Success: no issues found in 1 source file

![](_page_14_Picture_6.jpeg)

### **Beispiel : Typed Dicts**

16

#### from typing import TypedDict,Optional

class PersonBase(TypedDict): name : str age: int

- class Person(PersonBase,total=False): job: str
- def greet(person:Person) -> None: print(**f"**{person[**'name'**]}**:**{person.get(**'age'**,0)}**"**)

person : Person = {**'name'**:**'Stefan'**,**'age'**:43} greet(person)

person2 : Person = {**'name'**:**'Stefan'**,**'age'**:43, **'job'**:**'freelancer'**} greet(person2)

person3 : Person = {**'name'**:**'jane'**} greet(person3)

> s05\_typed\_dict.py:23: error: Missing key 'age' for TypedDict "Person" Found 1 error in 1 file (checked 1 source file)

### **Beispiel Data Classes**

17

Hiker(name='Stefan', equipment=[Equipment(name='backpack', weight=5), Equipment(name='flask', weight=2)])

- $h1 == h2?$  False
- $h1 == h1$  clone? True

![](_page_16_Picture_13.jpeg)

@dataclass class Equipment:<br>name: str weight: kg

@dataclass class Hiker:<br>name: str equipment: list[Equipment] = field(default\_factory=list)

hiker\_1 = Hiker("Stefan", [Equipment("backpack", 5), Equipment("flask",2)])<br>hiker\_2 = Hiker("Joe")<br>hiker\_1\_clone = Hiker("Stefan", [Equipment("backpack", 5), Equipment("flask",2)])

#### from dataclasses import dataclass,field

 $kg = int$ 

print(hiker\_1) print(**f"h1 == h2?** {hiker\_1 == hiker\_2}**"**) print(**f"h1 == h1\_clone?** {hiker\_1 == hiker\_1\_clone}**"**)

### **Beispiel pydantic**

18

from datetime import date from datetime import datetime

from pydantic import BaseModel, Field

```
class Person(BaseModel):<br>age: int
   name: str<br>created: date = Field(datetime.date(datetime.today()))
```
if \_\_name\_\_ == **'\_\_main\_\_'** : p1 = Person(name='stefan', age=43)

p2 = Person(name =10101, age =**"101"**, created =**"2020-01-01"** ) print(p2)

p3 = Person(name =**'joey'** )

```
age=43 name='stefan' created=datetime.date(2021, 2, 14)
age=101 name='10101' created=datetime.date(2020, 1, 1)
python-BaseException
[...]
age
```
field required (type=value\_error.missing)

# Typannotationen erstellen

![](_page_18_Picture_1.jpeg)

![](_page_18_Picture_4.jpeg)

#### **Dynamisch bleiben**

20

from typing import Any

def add(a,b): return a +b

def add2(a:Any, b:Any) -> Any: return a + b

print(add(1,2)) print(add2(1,2)) print(add(**"A"**,**"B"**)) print(add2(**"A"**,**"B"**))

# **Typen für einfache Datentypen**

>mypy s01\_simple.py s01\_simple.py:11: error: Argument 1 to "adder\_1" has incompatible type "str"; expected "int" s01\_simple.py:11: error: Argument 2 to "adder\_1" has incompatible type "str"; expected "int" Found 2 errors in 1 file (checked 1 source file)  $\geq$ 

21

def adder  $1(a:int,b:int) \rightarrow int:$  result:int= a + b return result

- s: str = **"abc"**
- f: float = 1.23
- b: bytes = b'123'

print(adder\_1(1,2)) *# run* print(adder\_1(**"hello "**, **"world"**)) *#also runs*

### **Typen für Listen, Tuple, und Dicts**

#### from typing import List, Dict

- def sum 1(vs: List) -> int: return sum(vs)
- def sum 2(vs: List[int]) -> int: return sum(vs)
- def filter dict(vs: Dict[str, int], min: int = 10) -> Dict[str, int]: result: Dict[str, int] = {k: v for k, v in vs.items() if  $v \geq min$ } return result
- def keylist py39(vs: dict[str, int]) -> list[str]: return list(vs.keys())
- def tuplelist\_py39(vs: dict[str, int]) -> list[tuple[str, int]]: return list(vs.items())

vs  $1 = [0, 1, 2, 3, 5, 8]$ vs\_2 = {**'a'**: 11, **'b'**: 4, **'c'**: 20}

![](_page_21_Picture_8.jpeg)

### **Optionale Werte and Alternativen**

23

from typing import Optional, Union

def get\_index(vs:list[int],val:int) -> Optional[int]: try:

 return vs.index(val) except ValueError: return None

def str\_len(v: Union[int,float,str]) -> int: return len(str(v))

 $vs=[1,3,4]$ 

print(get\_index(vs,3)) print(get\_index(vs,5))

![](_page_23_Picture_0.jpeg)

24

#### from typing import Literal

# def myopen(name:str, mode:Literal[**'r'**, **'w'**, **'rw'**]):

print(**f"Opening** {name} **mode=**{mode}**"**)

print(myopen(**"hello"**, **"rw"**)) print(myopen(**"hello"**, **"aaa"**))

>mypy s4\_literals.py s4\_literals.py:10: error: Argument 2 to "myopen" has incompatible type "Literal['aaa']"; expected "Union[Literal['r'], Literal['w'], Literal['rw']]" Found 1 error in 1 file (checked 1 source file)

### **Typen für eigene Datentypen (Nominal)**

25

class Person(): self.name= name self.age = age

class Employee(Person): super(). init (name, age) self.job = job

def greet(p:Person): print(**f"Hello** {p.name}**"**)

p = Employee(**"stefan"**, 43, **"freelance"**)

greet(p)

- def \_\_init (self,name:str,age:int):
	-
	-
- def \_\_init (self,name:str,age:int, job:str):
	-
	-
	-

# **Typen für eigene Datentypen (Structural)**

class Person(): def \_\_init (self,name:str,age:int): self.name= name  $self.  $age = age$$ 

26

#### from typing import Protocol

class IGreeter(Protocol): def greet(self,p:Person):...

 def greet(self,g:**'**IGreeter**'**): g.greet(self)

class Greeter(): def greet(self,p:Person): print(**f"Hi** {p.name}**"**)

- p = Person(**"Stefan"**, 43)
- g = Greeter()

p.greet(g)

# **Typen für generische Funktionen**

27

#### from typing import TypeVar, Mapping

- K = TypeVar(**"K"**)
- V = TypeVar(**"V"**)
- def lookup(m: Mapping[K, V], k: K) -> V: return m[k]
- vs = {**'name'**: **'Stefan'**, **'age'**: 43}
- print(lookup(vs, **'name'**))

![](_page_26_Picture_7.jpeg)

# **Typen für Funktionen und Callables**

28

- T = TypeVar(**"T"**)
- $C = Callabel[1]$  None]
- S = Sequence[T]
- def call all(fn: C, vs: S): for v in vs:  $fn(v)$
- def print plus one(v:int): print(v+1)
- $vs = [1, 2, 3]$

call all(print plus\_one,vs)

![](_page_27_Picture_9.jpeg)

from collections.abc import Sequence from typing import Callable, TypeVar

### **Annotationen woher? Kopieren!**

![](_page_28_Picture_3.jpeg)

*# Vereinfachter Auszug<https://github.com/python> # /typeshed/blob/master/stubs/pathlib2/pathlib2.pyi* from typing import Tuple, Union, TypeVar, Type,List  $P = TypeVar(' P")$ class PurePath(): parts: Tuple[str, ...] drive: str root: str anchor: str name: str suffix: str suffixes: List[str] stem: str def \_\_new\_\_(cls: Type[\_P], \*args: Union[str, PathLike]) -> P: ... def hash (self) -> int: ... def lt (self, other: PurePath) -> bool: ... def le (self, other: PurePath) -> bool: ... def gt (self, other: PurePath) -> bool: ... def ge (self, other: PurePath) -> bool: ... def truediv (self: P, key: Union[str, PathLike]) -> P: ... def rtruediv (self: P, key: Union[str, PathLike]) -> P: ... def div (self: P, key: Union[str, PurePath]) -> P: ... Reine Interfacebeschreibung und Typen können in .pyi Dateien abgelegt werden. Diese stellen für die entsprechende .py Datei Typen bereit

![](_page_28_Picture_2.jpeg)

### **Annotationen woher? Generieren**

30

#### >monkeytype run s11\_monkeytype.py >monkeytype stub person > person.pyi

class Person:

def \_\_init (self,name,age): self.name = name self.age = age self. stuff =  $[]$ 

- def add stuff(self,stuff,weight): self. stuff.append((stuff,weight))
- def get weight(self): return sum(w for  $(\, ,w\, )$  in self. stuff)

class Person: def init (self, name: str, age: int) -> None: ... def add stuff(self, stuff: str, weight: int) -> None: ... def get weight(self) -> int: ...

#### from person import Person

$$
p = Person("Stefan", 43)
$$
  
\n
$$
p.add\_stuff("tent", 5)
$$
  
\n
$$
p.add\_stuff("water", 2)
$$
  
\n
$$
print(p.get\_weight())
$$

# Typen prüfen mit mypy

![](_page_30_Picture_1.jpeg)

![](_page_30_Picture_2.jpeg)

## **Typechecker für Sourcecode - mypy**

- ‣mypy ist (ein) statischer Typechecker
- ‣kein Einfluss auf das Laufzeitverhalten, wird in den Buildprozess eingebunden
- ‣prüft, ob vorhandene Typen korrekt verwendet werden
- ‣Umgang mit nicht typisiertem Code kann konfiguriert werden

#### **Verwendung von mypy**

#### def  $add(a:int, b:int) \rightarrow int$ : return a + b

add(1,2) add(**'a'**,**'b'**)

> mypy ex6\_mypy.py **Found 2 errors in 1 file (checked 1 source file)**  $>$  | |

![](_page_32_Picture_5.jpeg)

ex6\_mypy.py:6: error: Argument 1 to "add" has incompatible type "str"; expected "int" ex6\_mypy.py:6: error: Argument 2 to "add" has incompatible type "str"; expected "int"

![](_page_32_Picture_7.jpeg)

#### ex6\_mypy.py

#### **Verwendung von mypy - ignore**

34

#### ex6\_mypy\_1.py

*# type: ignore* def  $add(a:int, b:int) \rightarrow int$ : return a + b

add(1,2) add(**'a'**,**'b'**)

> mypy ex6\_mypy\_1.py Success: no issues found in 1 source file > ||

#type: ignore am Anfang der Datei nimmt die **Datei** von der Prüfung aus code() #type: ignore nimmt die Zeile aus

#### **Verwendung von mypy - typing.cast**

![](_page_34_Picture_8.jpeg)

#### ex6\_mypy\_2.py

#### from typing import cast

#### def add(a:int, b:int) -> int: return  $a + b$

add(1,2)

a = cast(int, **'a'**)  $b = cast(int, 'b')$ add(a,b)

> mypy ex6\_mypy\_1.py Success: no issues found in 1 source file > II

# **mypy konfigurieren**

‣Die Konfiguration legt fest ‣Welche **Prüfungen** durchgeführt und **Kriterien** angewendet werden ‣Welche **Datei/Module** untersucht werden

# ‣Die Konfiguration kann im **Python Quellcode** oder einer

**Konfigurationsdatei** liegen.

### **mypy konfigurieren - Beispiele**

37

# person.py person\_helper.py person\_use.py

```
class Person:
    name: str
    age:int
   _stuff: List[Tuple[str,int]]
   def __init__(self,name:str,age:int) -> None:
      self.name = name
      self.age = age
     self._stuff = []def add_stuff(self,stuff:str,weight:int) -> None:
      self._stuff.append((stuff,weight))
  def get_weight(self) -> int:
      return sum(w for (_,w) in self._stuff)
  def help(self) -> None:
      ph.help(self)
  def get_any(self) -> Any:
      return None
```
def help(person): return None

### **mypy Konfiguration**

38

> mypy person\_use.py Success: no issues found in 1 source file

#### Ohne Konfiguration

#### Strikte Konfiguration

[mypy] warn\_redundant\_casts = True warn\_unused\_ignores = True disallow\_untyped\_calls = True disallow\_untyped\_defs = True

mypy --config-file mypy\_strict.ini person\_use.py

person\_helper.py:3: error: Function is missing a type annotation person.py:23: error: Call to untyped function "help" in typed context Found 2 errors in 2 files (checked 1 source file)

# **mypy Konfiguration**

![](_page_38_Picture_7.jpeg)

#### Konfiguration mit Ausnahmen

mypy --config-file mypy\_ignore.ini person\_use.py Success: no issues found in 1 source file

![](_page_38_Picture_6.jpeg)

[mypy] disallow\_untyped\_calls = True disallow\_untyped\_defs = True

[mypy-person] disallow\_untyped\_calls = False

[mypy-person\_helper] ignore\_errors = True

# Typen einführen

![](_page_39_Picture_2.jpeg)

![](_page_39_Picture_3.jpeg)

# **Wie Typen einführen (1)**

- **‣Ziel definieren: Welche Vorteile versprechen wir uns?**
- ‣Fehler vermeiden, **Dokumentation**...
- **‣Wo nützen Typen am ehesten?**
- ‣Neuer Code?
- ‣Komplexer Code?
- ‣Code mit häufigen Änderungen?
- **‣Bei welcher Gelegenheit Typen einführen?**
- ‣Als eigene Tätigkeit
- ‣Bei Reviews, Onboarding
- ‣Bei Änderungen
- ‣Nur für Änderungen

![](_page_40_Picture_12.jpeg)

# **Wie Typen einführen (2) - Kleiner Start**

‣Fangen Sie klein an ‣ Ein geeignetes Teilprojekt ‣ Minimale Checks

42

[mypy] ignore\_missing\_imports = True ignore\_errors = True

[mypy-mycode.\*] ignore\_errors = False

# **Wie Typen einführen (3) - Kleiner Start**

- ‣Erweiteren Sie in zwei Richtungen
	- ‣ Neuen Code hinzunehmen
	- ‣ Checks erweitern
- **Im Zweifelsfall: Bevorzugen Sie Breite über** 
	- ‣Nehmen Sie Packages aus der Überprüfung
	- ‣Verwenden Sie cast und #type: ignore

Tiefe

43

[mypy] ignore\_missing\_imports = True ignore\_errors = True

[mypy-mycode.\*] ignore\_errors = False no\_implicit\_optional = True disallow\_untyped\_defs = True disallow\_untyped\_calls = True

[mypy-othercode.\*] ignore\_errors = False

[mypy-mycode.tricky.\*] ignore\_errors = True

# **Wie Typen einführen (4) - Tipps**

- ‣Verwenden Sie Protocol / strukturelle Typen anstelle komplexer Klassen ‣Abstrakte Typen (Sequence anstelle List) sind nützlich als Parameter
	-
- ‣Verwenden Sie Typen als **verifizierbare Dokumentation** für Ihren Code
- ‣Gehen Sie bei der Einführung opportunistisch vor.
- ‣Experimentieren Sie mit Tooling. Es gibt auch Alternativen zu mypy

# **Vielen Dank**

![](_page_44_Picture_1.jpeg)

![](_page_44_Picture_2.jpeg)

![](_page_44_Picture_3.jpeg)